Документ подписан простой электронной подписью Информация о владельце: ФИО: Локтионова Оксана Геннадьевна МИНОБРНА УКИ РОССИИ Должность: проректор по учебной работе Дата подписания: 14.02.2022 09:36:56 ральное государственное бюджетное образовательное 0b817ca911e6668abb13a5d426d39e5f1c11eabbf $\bar{x}$ ереждение высшего образования

«Юго-Западный государственный университет»  $(IO3<sub>ry</sub>)$ 

Кафедра информационных систем и технологий

 $\Pi$ pop $\beta$ **ой работе** Дрктионова 2018 г.

Линейное программирование. Симплексный метод решения: методические указания к практическим занятиям по дисциплине «Исследование операций и методы оптимизации»

Курск 2018

УДК 519.8 Составитель Ю.А. Халин

#### Ренензент

Кандидат физико-математических наук, доцент В.В. Свиридов

Линейное Симплексный программирование. метод решения: методические указания к практическим занятиям по дисциплине «Исследование операций и методы оптимизации» / Юго-Зап. гос. ун-т; сост. Ю.А. Халин. Курск, 2018. 15 с. Библиогр.: с. 15.

Приводится описание симплексного метода решения задачи программирования. Приведены теоретические линейного положения, основные расчетные формулы, практические примеры и задания.

Методические рекомендации предназначены для студентов, обучающихся  $\Pi$ <sup>O</sup> направлениям, укрупнённой **Группы** спениальностей 09.00.00.

Текст печатается в авторской редакции.

. Формат 60х84 1/16. Подписано в печать Усл.печ. л. 0,87 п.л. Уч.-изд. л. 0,78. Тираж 100 экз. Заказ. Бесплатно.

Юго-Западный государственный университет. 305040, г. Курск, ул. 50 лет Октября, 94.

### 1. Краткие теоретические сведения

Доказано, что оптимальное решение задачи линейного программирования связано с угловыми точками многогранника решений, то есть с опорными планами, каждый из которых определяется системой m линейно независимых векторов  $\overline{P}_i$ , содержащихся в данной системе  $\overline{P}_1, \overline{P}_2, ..., \overline{P}_n$ . Количество опорных планов, содержащихся в задаче, определяется числом сочетаний С<sup>m</sup>. Поэтому необходимо иметь метод, позволяющий осуществлять упорядоченный переход от одного опорного плана к другому, алгоритм последовательного улучшения опорного плана. Такой являющийся основой современного алгоритм, метода, был 1947г. Дж.Данцигом опубликован  $\mathbf{B}$  $\mathbf{M}$ получил название симплексного метода. Название метода возникло от термина "симплекс", что означает простейший многогранник n-мерного пространства, имеющий n+1 вершину.

Алгоритм, реализующий этот метод, включает три этапа:

Способ определения исходного опорного решения.  $1_{-}$ 

Правило перехода к следующему "лучшему" опорному 2. плану.

Критерий проверки оптимальности найденного решения  $\mathcal{R}_{\mathcal{L}}$ или необходимости его улучшения.

Найдем такие значения х<sub>1</sub>, х<sub>2</sub>, ..., х<sub>n</sub>, которые обращают в **минимум** линейную форму  $Z = c_1 x_1 + c_2 x_2 + ... c_n x_n$  при условиях

$$
\begin{cases}\na_{11}x_1 + \dots a_{1n}x_n = b_1 \\
a_{21}x_1 + \dots a_{2n}x_n = b_2 \\
\dots \\
a_{m1}x_1 + \dots a_{mn}x_n = b_m \\
x_j \ge 0, \quad j = 1, 2, \dots, n, m < n.\n\end{cases}
$$
\n(1)

Ограничения вида неравенств могут быть приведены к переменных введением неотрицательных уравнениям  $X_{n+i}$ , которые называются дополнительными. В линейную форму они входят с нулевыми коэффициентами. Необходимо заметить, что неравенства  $\sum a_{ii} x_i \ge b_i$  приводят к каноническому виду введением

дополнительных переменных с коэффициентом (-1), а неравенства  $\sum a_{ii} x_i \leq b_i$  - с коэффициентом (+1):

$$
\sum_{j=1}^{n} a_{ij} x_{j} \ge b_{i} \rightarrow \sum_{j=1}^{n} a_{ij} x_{j} - x_{n+1} = b_{i} \qquad (i = 1, 2, ..., m),
$$
\n
$$
\sum_{j=1}^{n} a_{ij} x_{j} \le b_{i} \rightarrow \sum_{j=1}^{n} a_{ij} x_{j} + x_{n+1} = b_{i} \qquad (i = 1, 2, ..., m).
$$
\n(2)

Залача линейного программирования, которой  $\mathbf{B}$ максимизируется линейная форма, может быть приведена к задаче минимизации умножением всех коэффициентов  $c_i$  на  $(-1)$ . Таким образом, любая задача линейного программирования может быть записана в канонической форме.

Симплекс-методом линейного программирования залача решается за конечное число шагов (итераций). На первом шаге отыскивается исходный опорный план, содержащий не более m компонент, каждом шаге ненулевых  $\mathbf{M}$ на осуществляется нахождение нового опорного плана со значением линейной формы не большим, чем у предыдущего для задачи минимизации или не меньшим - для задачи максимизации.

 $\prod$ ри сведении задачи линейного программирования  $\mathbf{K}$ каноническому виду  $\sum a_{ii} x_i + x_{n+i} = b_i$ ,  $(i = 1, 2, ..., m)$  коэффициенты при переменных х<sub>n+i</sub> образуют систему m линейно-независимых векторов  $\overline{P}_{n+1}, \overline{P}_{n+2},..., \overline{P}_{n+m}$ . В качестве исходного опорного плана принимается следующий:

$$
\overline{X} = (0, 0, \dots, 0, b_1, b_2, \dots, b_m),
$$

T.e.  $x_1 = 0$ ,  $x_2 = 0$ ,...,  $x_n = 0$ ,  $x_{n+1} = b_1$ ,  $x_{n+2} = b_2$ ,...,  $x_{n+m} = b_m$ .

Условия задачи можно представить в виде табл.1.

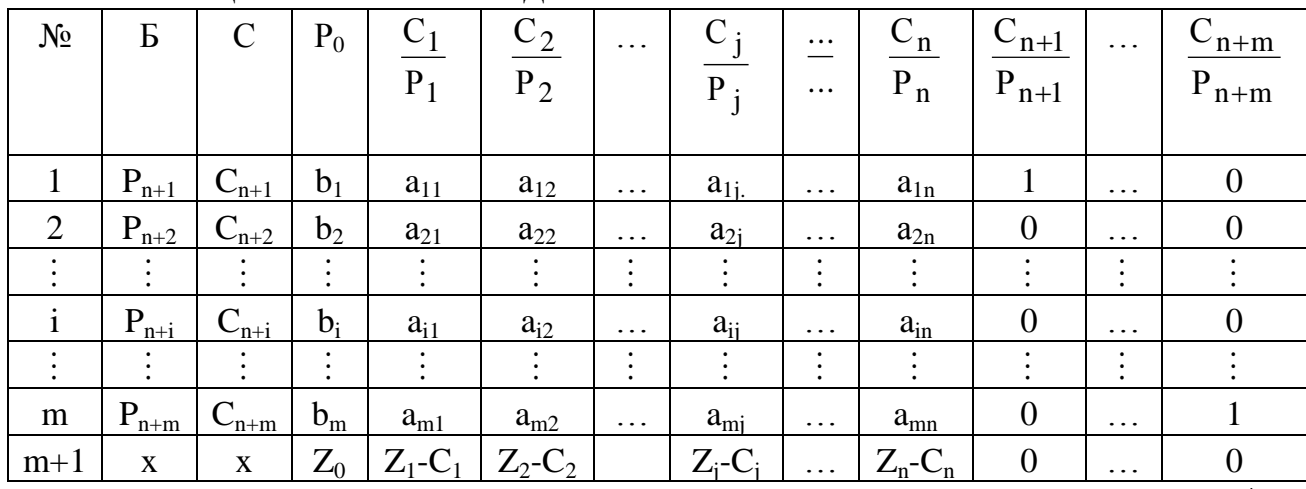

Таблина 1 - Условия залачи

 $\Delta$ 

Здесь столбцы:

Б - вектора, соответствующие базисным переменным;

 $C_F$  – коэффициенты линейной формы при соответствующих базисных переменных;

Р<sub>0</sub> - вектор-столбец свободных членов (значения базисных переменных опорного плана);

 $Z_{o} = C_{n+1} b_1 + C_{n+2} b_2 + ... + C_{n+m} b_m$  - значение линейной формы, соответствующее опорному плану;

 $\overline{P}_i$  - вектор-столбец коэффициентов при  $x_i$  в системе ограничений.

Элементы (m+1)-й строки

 $Z_j - C_j = (C_{n+1} a_{1j} + C_{n+2} a_{2j} + ... + C_{n+m} a_{mj}) - C_j$ .

Первый шаг в анализе исходного опорного плана - проверка его на оптимальность. План является оптимальным, если в  $(m+1)$ -й строке отсутствуют положительные элементы  $(B)$ задаче минимизации):

$$
Z_j - C_j \le 0, \quad j = 1, 2, ..., n + m.
$$

Если же в  $(m+1)$ -й строке имеются положительные элементы, то это свидетельствует о возможности улучшения опорного плана.

При переходе от одного опорного плана к другому осуществляют следующие вычисления:

1. Выбирают вектор для ввода в базис, т.е. выбирают ведущий (разрешающий) столбец  $\overline{P}_k$  среди векторов  $\overline{P}_1, \overline{P}_2, ..., \overline{P}_n$  по правилу  $Z_k - C_k = \max_i (Z_j - C_j), Z_j - C_j > 0.$ 

2. Выбирают вектор для исключения из базиса, т.е. выбирают ведущую (разрешающую) строку с номером  $\ell$  по правилу

$$
\min_{a_{ik} > 0} \frac{b_i}{a_{ik}} = \frac{b_\ell}{a_{\ell k}}, \qquad \text{JIRMENT} \quad a_{\ell k} \quad \text{HasbIBaercs}
$$

разрешающим.

3. Переходят к новой симплексной таблице, соответствующей новому опорному плану.

В столбцах Б, С<sub>Б</sub>, в  $\ell$ -й строке записывается  $\overline{P}_k$  и С<sub>к</sub>. новые элементы  $\ell$ -й (разрешающей) строки пересчитывают по правилу:

$$
b'_{\ell} = \frac{b_{\ell}}{a_{\ell k}}, \qquad a'_{\ell} = \frac{a_{\ell}}{a_{\ell k}}, \quad j = 1, 2, ..., m + n.
$$
 (3)

Элементы столбца Р<sub>о</sub> пересчитывают следующим образом:

$$
b'_i = b_i - \frac{b_\ell}{a_{\ell k}} \cdot a_{ik}, \qquad i = 1, 2, ..., \ell - 1, \ell + 1, ..., m.
$$
 (4)

Аналогично пересчитывают остальные элементы матрицы коэффициентов и (m+1)-й строки

$$
a'_{ij} = a_{ij} - \frac{a_{\ell j}}{a_{\ell k}} \cdot a_{ik}, \qquad i = 1, 2, ..., \ell - 1, \ell + 1, ..., m
$$
  
\n
$$
Z'_{0} = (\overline{C}_{\overline{B}}, \overline{P}_{0}),
$$
  
\n
$$
(Z_{j} - C_{j})' = (Z_{j} - C_{j}) - \frac{a_{\ell j}}{a_{\ell k}} a_{ik}.
$$
  
\n(5)

Элемент (m+1)-й строки і столбца равен Замечания: 1. вектора скалярному произведению минус  $\overline{C}$ на  $\overline{P}_i$  $C_i$  $(j=1,2,...,n+m)$ . Дублирующий пересчет этих элементов по такому правилу позволяет контролировать правильность вычислений.

Новый опорный план проверяют на оптимальность. План в  $(m+1)$ -й строке отсутствуют является оптимальным. если положительные элементы  $(B)$ задаче минимизации):  $Z_i - C_i \le 0$ ,  $j = 1, 2, ..., n + m$ . В случае неоптимальности расчеты повторяют.

 $2<sup>1</sup>$ Если разрешающем столбие  $\mathbf{B}$ **BCC** элементы  $a_{ik} \le 0$ , i = 1,2,..., m, то линейная форма не ограничена на данном множестве планов.

3. Признаком существования альтернативного оптимального плана является наличие в последней симплексной таблице нулевых элементов в  $(m+1)$ -й

строке в небазисных столбцах.

Альтернативный оптимальный план может быть рассчитан, если выбрать соответствующий столбец в качестве разрешающего и произвести один шаг симплексных преобразований.

### 2 Примеры решения задач линейного программирования

Производственно-экономическая ситуация задана следующей системой линейных ограничений

$$
\begin{cases} x_1 + 7x_2 + 3x_3 + 7x_4 \le 46, \\ 3x_1 - x_2 + x_3 + 2x_4 \le 8, \\ 2x_1 + 3x_2 - x_3 + x_4 \le 10, \\ x_1, x_2, x_3, x_4 \ge 0. \end{cases}
$$

Найти функции целевой максимальное значение  $Z = 2x_1 + x_2 - 3x_3 + 5x_4$ 

Запишем задачу в каноническом виде

$$
\begin{cases}\nx_1 + 7x_2 + 3x_3 + 7x_4 + x_5 = 46, \\
3x_1 - x_2 + x_3 + 2x_4 + x_6 = 8, \\
2x_1 + 3x_2 - x_3 + x_4 + x_7 = 10.\n\end{cases}
$$

Преобразованную систему уравнений запишем в векторном виде

$$
x_1 \cdot \overline{P}_1 + x_2 \cdot \overline{P}_2 + x_3 \cdot \overline{P}_3 + x_4 \cdot \overline{P}_4 + x_5 \cdot \overline{P}_5 + x_6 \cdot \overline{P}_6 + x_7 \cdot \overline{P}_7 = \overline{P}_0
$$

где

$$
\overline{P}_1 = \begin{pmatrix} 1 \\ 3 \\ 2 \end{pmatrix}; \overline{P}_2 = \begin{pmatrix} 7 \\ -1 \\ 3 \end{pmatrix}; \overline{P}_3 = \begin{pmatrix} 3 \\ 1 \\ -3 \end{pmatrix}; \overline{P}_4 = \begin{pmatrix} 7 \\ 2 \\ 1 \end{pmatrix}; \overline{P}_5 = \begin{pmatrix} 1 \\ 0 \\ 0 \end{pmatrix}; \overline{P}_6 = \begin{pmatrix} 0 \\ 1 \\ 0 \end{pmatrix}; \overline{P}_7 = \begin{pmatrix} 0 \\ 0 \\ 1 \end{pmatrix}; \overline{P}_0 = \begin{pmatrix} 46 \\ 8 \\ 10 \end{pmatrix}
$$

Так как среди векторов  $\overline{P}_i$  есть три единичных, то можно опорный план:  $\overline{X} = (0; 0; 0; 0; 0; 46; 8; 10),$ записать T.e.  $x_1 = 0; x_2 = 0x_3 = 0; x_4 = 0; x_5 = 46; x_6 = 8; x_7 = 10.$ 

Условие задачи для первой итерации представим в виде табл.  $\overline{2}$ . Таблина 2

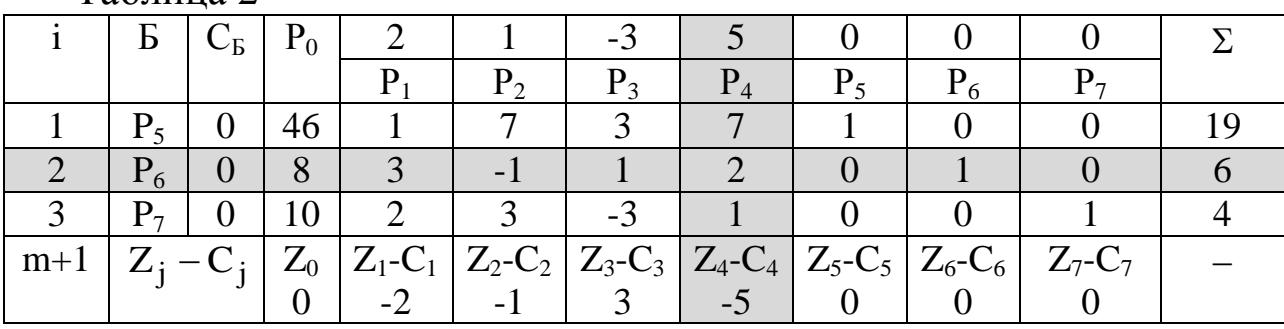

Примечание. Столбец Σ - проверочный, величина в нем содержащая равна сумме  $\sum a_{ii}$ . Дублирующий пересчет этого столбца по формулам (3) позволяет контролировать правильность вычисления элементов а.

Столбцы: Б - базисные вектора;

С<sub>Б</sub> – коэффициенты линейной формы при базисных переменных;

 $\overline{P}_0$  - базисные переменные  $x_5 = 46$ ;  $x_6 = 8$ ;  $x_7 = 10$ . Рассчитываем элементы (m+1)-й строки:  $Z_0 = (C_E, P_0) = 0.46 + 0.8 + 0.10 = 0;$  $Z_1 - C_1 = (C_E, P_1) - C_1 = (0.1 + 0.3 + 0.2) - 2 = -2;$  $Z_2 - C_2 = -1$ ;  $Z_3 - C_3 = 3$ ;  $Z_4 - C_4 = -5$ ;  $Z_5 - C_5 = Z_6 - C_6 = Z_7 - C_7 = 0.$ 

основании формального признака Ha оптимальности симплекс-метода максимальное  $\Pi$ <sup>O</sup> абсолютной величине  $(m+1)$  строке отрицательное число Bektopa  $\overline{P}_4$ . стоит в Следовательно, в базис введем вектор  $\overline{P}_4$ . Определяем вектор, подлежащий исключению из базиса по величине

$$
(b_i/a_{i_4}) \quad \text{and} \quad a_{i_4} > 0: \left(\frac{b_i}{a_{i_4}}\right)_{\text{min}} = \min\left(\frac{46}{7}, \frac{8}{2}, \frac{10}{1}\right) = \frac{8}{2} = 4,
$$

что соответствует 2 строке. Следовательно вектор  $\overline{P}_6$  подлежит исключению.

Столбец  $\overline{P}_4$  и вторая строка являются разрешающими. Составляем симплекс-план второй итерации в табл. 3.

Таким образом: разрешающий столбец k=4,

разрешающая строка  $\ell=2$ ,

разрешающий элемент  $a_{\ell k} = a_{24} = 2$ .

Новые элементы разрешающей строки (второй):

$$
b'_{\ell} = \frac{b_{\ell}}{a_{\ell k}} = \frac{b_2}{a_{24}} = \frac{8}{2} = 4;
$$
  
\n
$$
a'_{\ell_1} = a'_{21} = \frac{a_{21}}{a_{24}} = \frac{3}{2}; \quad a'_{22} = \frac{a_{22}}{a_{24}} = -\frac{1}{2}; \quad a'_{23} = \frac{a_{23}}{a_{24}} = \frac{1}{2};
$$
  
\n
$$
a'_{24} = 1; \quad a'_{25} = a'_{27} = 0; \quad a'_{26} = \frac{1}{2}.
$$

Элементы столбца  $\overline{P}_0$ :  $b'_i = bi - \frac{b_\ell}{a} \cdot a_{ik}$ .  $b'_1 = b_1 - \frac{b_2}{a} \cdot a_{14} = 46 - \frac{8}{2} \cdot 7 = 18;$  $b'_3 = b_3 - \frac{b_2}{a} \cdot a_{34} = 10 - \frac{8}{2} \cdot 1 = 6;$  $Z_0' = 18 \cdot 0 + 5 \cdot 4 + 0 \cdot 6 = 20.$ Остальные элементы матрицы  $(a_{ij})$ :  $a'_{ij} = a_{ij} - \frac{a_{\ell j}}{a_{ij}} \cdot a_{ik}$ . 1-я строка i=1:  $a'_{11} = a_{11} - \frac{a_{21}}{a_{21}} \cdot a_{14} = 1 - \frac{3}{2} \cdot 7 = -\frac{19}{2}$ ;  $a'_{12} = a_{12} - \frac{a_{22}}{a} \cdot a_{14} = 7 - \frac{(-1)}{2} \cdot 7 = \frac{21}{2};$  $a'_{13} = a_{13} - \frac{a_{23}}{a_{23}} \cdot a_{14} = 3 - \frac{1}{2} \cdot 7 = -\frac{1}{2}; \qquad a'_{14} = 0;$  $a'_{15} = a_{15} - \frac{a_{25}}{a_{21}} \cdot a_{14} = 1 - \frac{0}{2} \cdot 7 = 1;$  $a'_{16} = a_{16} - \frac{a_{26}}{a_{11}} \cdot a_{14} = 0 - \frac{1}{2} \cdot 7 = -\frac{7}{2}; \qquad a'_{17} = 0.$ 3-я строка i = 3:  $a'_{31} = a_{31} - \frac{a_{21}}{a_{31}} \cdot a_{34} = 2 - \frac{3}{2} \cdot 1 = \frac{1}{2}$ ;  $a'_{32} = a_{32} - \frac{a_{22}}{a_{34}} \cdot a_{34} = 3 - \frac{(-1)}{2} \cdot 1 = \frac{7}{2};$  $a'_{33} = a_{33} - \frac{a_{23}}{a_{33}} \cdot a_{34} = -3 - \frac{1}{2} \cdot 1 = -\frac{7}{2}; \qquad a'_{34} = 0;$  $a'_{35} = a_{35} - \frac{a_{25}}{a_{34}} \cdot a_{34} = 0;$   $a'_{36} = a_{36} - \frac{a_{26}}{a_{34}} \cdot a_{34} = 0 - \frac{1}{2} \cdot 1 = -\frac{1}{2};$  $a'_{37} = a_{37} - \frac{a_{27}}{a_{34}} \cdot a_{34} = 1.$ 

$$
(m+1) \text{ crpoka } i = 4; \quad a'_{41} = a_{41} - \frac{a_{21}}{a_{24}} \cdot a_{44} = -2 - \frac{3}{2} \cdot (-5) = \frac{11}{2};
$$
\n
$$
a'_{42} = a_{42} - \frac{a_{22}}{a_{24}} \cdot a_{44} = -1 - \frac{(-1)}{2} \cdot (-5) = -\frac{7}{2};
$$
\n
$$
a'_{43} = a_{43} - \frac{a_{21}}{a_{24}} \cdot a_{44} = 3 - \frac{1}{2} \cdot (-5) = \frac{11}{2}; \quad a'_{44} = 0;
$$
\n
$$
a'_{45} = 0; \quad a'_{46} = a_{46} - \frac{a_{26}}{a_{24}} \cdot a_{44} = 0 - \frac{1}{2} \cdot (-5) = \frac{5}{2}; \quad a'_{47} = 0.
$$

Анализируем на оптимальность табл. 3; план не оптимален, т.к. в  $(m+1)$ -й строке есть отрицательное число  $(-7/12)$ 

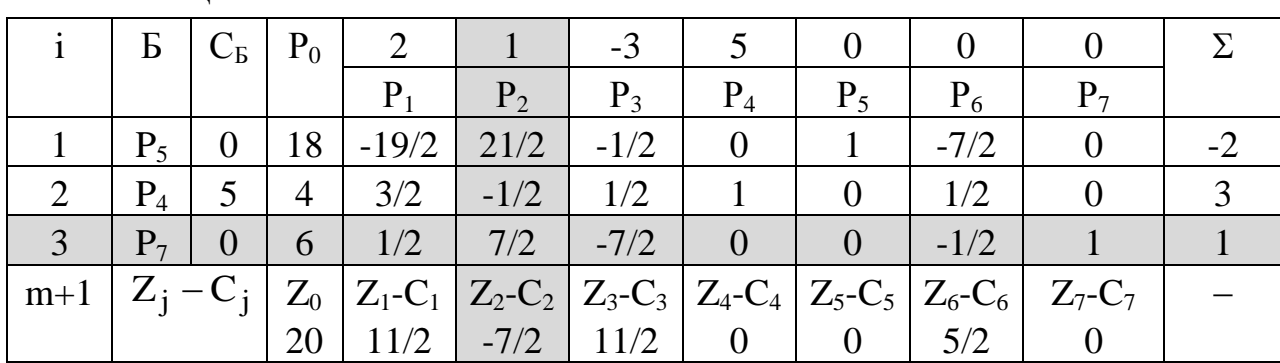

Таблина 3

Максимальное по абсолютной величине отрицательное число принадлежит столбцу  $\overline{P}_2$ . Определим вектор, подлежащий исключению из базиса

$$
\left(\frac{b_i}{a_i}\right)_{min} = min\left(\frac{18}{21/2}; \frac{6}{7/12}\right) = \frac{18 \cdot 2}{21} = \frac{12}{7}
$$
 - **В**сличины одинаковы.

Выбираем 3-ю строку, вектор  $\bar{P}_7$  подлежит исключению. Столбец Р, и 3-я строка являются разрешающими. Составляем симплекс-план 3-й итерации (табл.4).

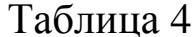

 $\sqrt{2}$ 

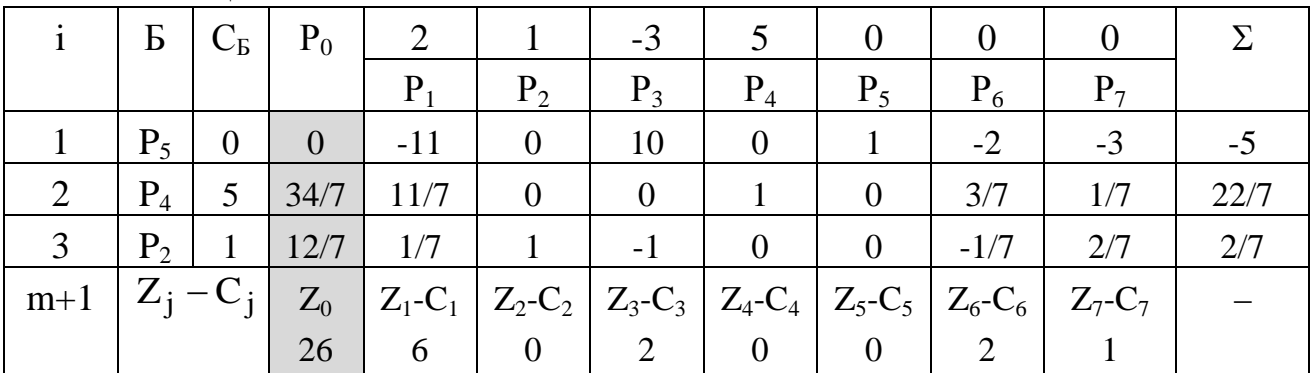

Таким образом: разрешающий столбец  $\overline{P}_2$  k=4, разрешающая строка  $\ell = 2$ , разрешающий элемент  $a_{\ell k} = a_{32} = 7/2$ .

Новые элементы разрешающей строки (третьей)

$$
b'_{\ell} = \frac{b_{\ell}}{a_{\ell k}} = \frac{b_{3}}{a_{32}} = \frac{6}{7/2} = \frac{12}{7};
$$
  
\n
$$
a'_{\ell_1} = a'_{31} = \frac{a_{31}}{a_{32}} = \frac{1/2}{7/2} = \frac{1}{7};
$$
  
\n
$$
a'_{32} = \frac{a_{32}}{a_{32}} = 1;
$$
  
\n
$$
a'_{33} = \frac{a_{33}}{a_{32}} = \frac{-7/2}{7/2} = -1;
$$
  
\n
$$
a'_{34} = a'_{35} = 0;
$$
  
\n
$$
a'_{36} = \frac{a_{36}}{a_{32}} = \frac{-1/2}{7/2} = -\frac{1}{7};
$$
  
\n
$$
a'_{37} = \frac{a_{37}}{a_{32}} = \frac{1}{7/2} = \frac{2}{7}.
$$
  
\n5. Determine 
$$
b'_{1} = b_{1} - \frac{b_{3}}{a_{32}} \cdot a_{12} = 18 - \frac{6}{7/2} \cdot \frac{21}{2} = 18 - \frac{12}{7} \cdot \frac{21}{2} = 0;
$$
  
\n
$$
b'_{2} = b_{2} - \frac{b_{3}}{a_{32}} \cdot a_{22} = 4 - \frac{12}{7} \cdot \left(-\frac{1}{2}\right) = 4 + \frac{6}{7} = 4\frac{6}{7} = \frac{34}{7};
$$
  
\n
$$
Z'_{0} = 0 \cdot 0 + 5 \cdot \frac{34}{7} + 1 \cdot \frac{12}{7} = \frac{170}{7} + \frac{12}{7} = \frac{182}{7} = 26.
$$
  
\n6. OCTaII5HIsE 9J1eHITBI MarDMIJBI (a<sub>ij</sub>):  $a'_{ij} = a_{ij} - \frac{a_{\ell j}}{a_{\ell k}} \cdot a_{ik}.$   
\n1-8 CTDOKa i = 1:  
\n
$$
a'_{11} = a_{11} - \frac{a_{31}}{a_{32}} \cdot a_{12} = -\frac{19}{2} -
$$

$$
a'_{17} = a_{17} - \frac{a_{37}}{a_{32}} \cdot a_{12} = -\frac{1}{7/2} \cdot \frac{21}{2} = -3.
$$
  
\n2-**5** CTPOKA  $i = 2$ :  
\n
$$
a'_{21} = a_{21} - \frac{a_{31}}{a_{32}} \cdot a_{22} = \frac{3}{2} - \frac{1/2}{7/2} \cdot \left(-\frac{1}{2}\right) = \frac{22}{14} = \frac{11}{7};
$$
\n
$$
a'_{22} = 0;
$$
\n
$$
a'_{23} = a_{23} - \frac{a_{33}}{a_{32}} \cdot a_{22} = \frac{1}{2} - \frac{(-7/2)}{7/2} \cdot \left(-\frac{1}{2}\right) = 0;
$$
\n
$$
a'_{24} = a_{24} - \frac{a_{34}}{a_{32}} \cdot a_{22} = 1;
$$
\n
$$
a'_{25} = 0;
$$
\n
$$
a'_{26} = a_{26} - \frac{a_{36}}{a_{34}} \cdot a_{22} = \frac{1}{2} - \frac{(-1/2)}{7/2} \cdot \left(-\frac{1}{2}\right) = \frac{6}{14} = \frac{3}{7};
$$
\n
$$
a'_{27} = a_{27} - \frac{a_{37}}{a_{32}} \cdot a_{22} = 0 - \frac{1}{7/2} \cdot \left(-\frac{1}{2}\right) = \frac{1}{7}.
$$
\n(m+1) CTPOKA  $i = 4$ :  
\n
$$
a'_{41} = a_{41} - \frac{a_{31}}{a_{32}} \cdot a_{42} = \frac{11}{2} - \frac{1/2}{7/2} \cdot \left(-\frac{7}{2}\right) = 6;
$$
\n
$$
a'_{43} = a_{43} - \frac{a_{33}}{a_{32}} \cdot a_{42} = \frac{11}{2} - \frac{(-7/2)}{7/2} \cdot \left(-\frac{7}{2}\right) = 2;
$$
\n
$$
a'_{44} = a_{44} - \frac{a_{34}}{a_{32}} \cdot a_{42} =
$$

Анализ плана 3-й итерации по элементам (m+1) строки ЧT<sub>O</sub> отрицательных показывает, Het значений  $(Z_i - C_i)$ . Следовательно, получен оптимальный план. Для него решение  $\overline{X}$  = (0;12/7;0;34/7;0;0;0), T.e.  $x_1 = 0$ ;  $x_2 = 12 / 7$ ;  $x_3 = 0$ ;  $x_4 = 34 / 7$ ;  $x_5 = 0$ ;  $x_6 = 0$ ;  $x_7 = 0$ . Получено максимальное значение целевой функции  $Z_0=26$ , действительно

# **3. Индивидуальное задание студента**

Используя симплексный метод, найдите экстремальное значение *Z* при указанных ограничениях:

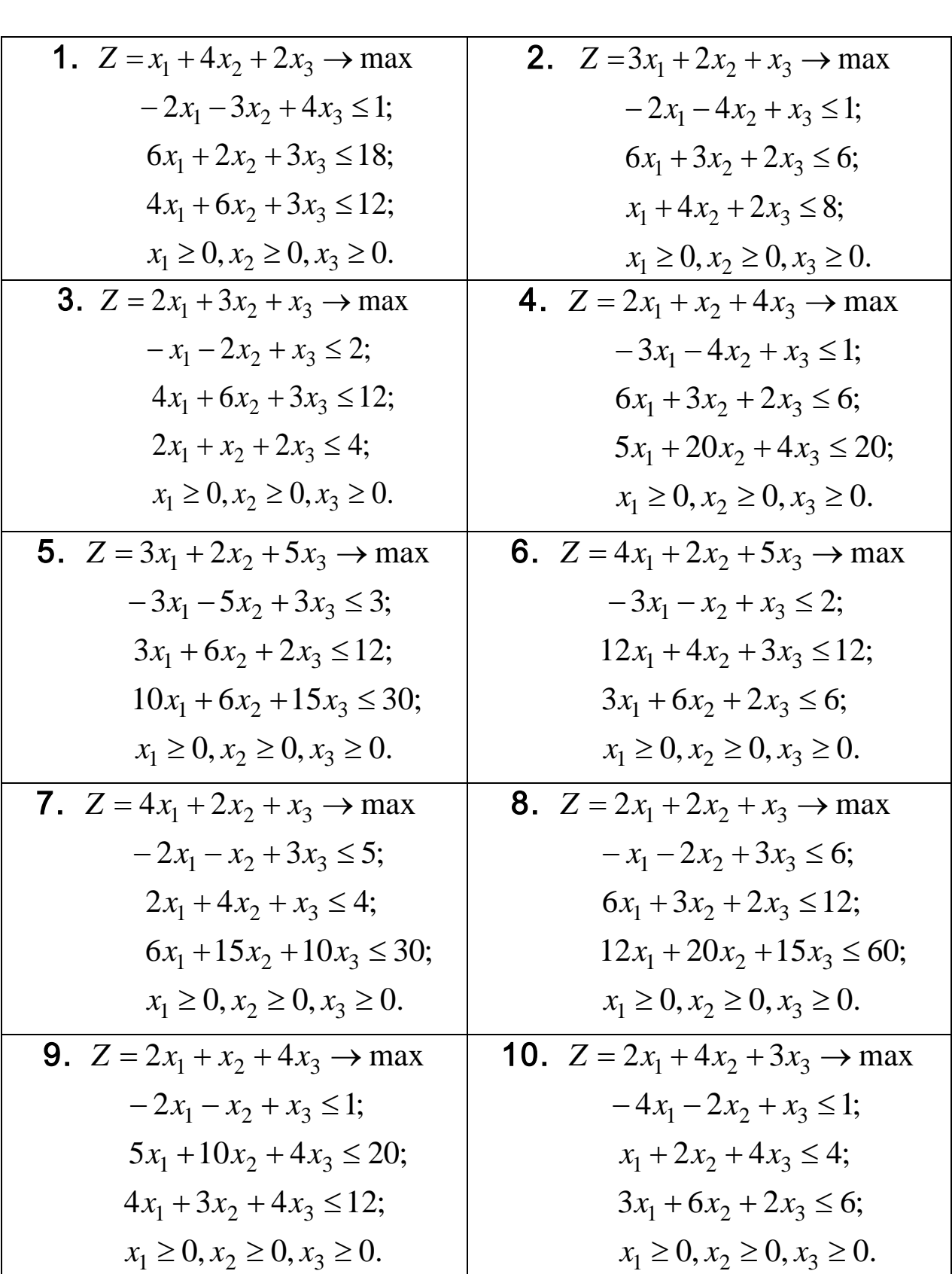

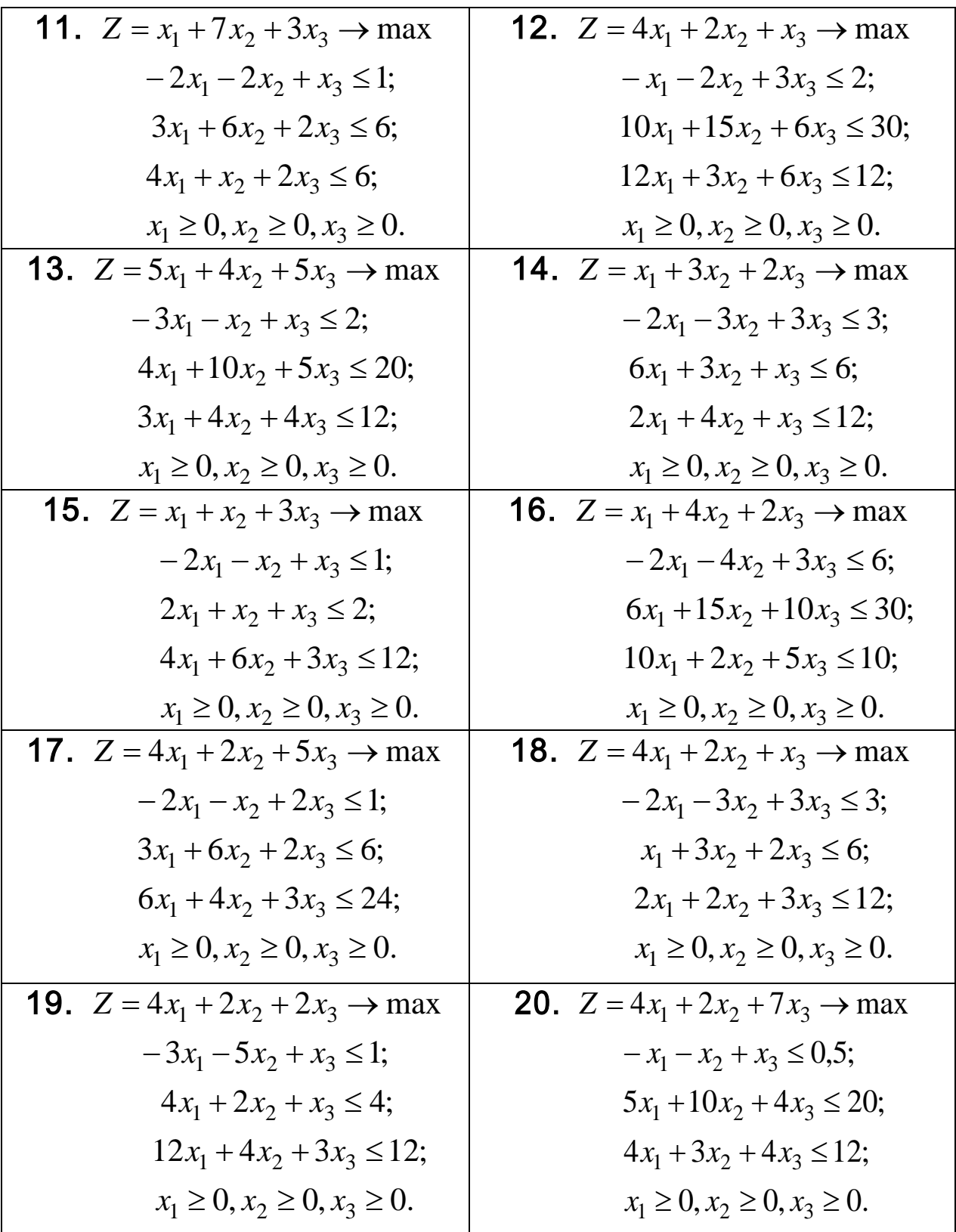

Проверить полученный результат, используя встроенную надстройку Ms Excel «Поиск решения».

### **Контрольные вопросы**

1. Сущность симплексного метода решения задачи линейного программирования.

2. Как определить начальное допустимое (базисное) решение?.

3. По каким правилам в симплексном методе переходят к новому базису?

4. Как определить оптимальность полученного решения?

## **Библиографический список**

1. Акулич, И.Л. Математическое программирование в упражнениях и задачах [Текст] : учебное пособие - М.: Высшая школа, 1986. – 319 с.

2. Аттеков, А.В. Методы оптимизации [Текст] : учебное пособие/ Под ред. В.С. Зарубина - М.: ПрСМ, 2003. – 440 с.

3. Вентцель, Е.С. Исследование операций. Задачи, принципы, методология [Текст]: учебное пособие для студ. втузов. - М.: Высш. шк., 2001. – 208 с.

4. Ржевский, С. В. Исследование операций [Текст] : учебное пособие / С. В. Ржевский. - Санкт-Петербург : Лань, 2013. - 480 с. : ил. - (Учебники для вузов. Специальная литература).